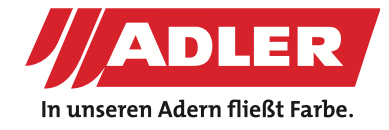

INNENTÜREN

# **Beton-Metallic Effekt**

**Es ist nicht alles Gold, was glänzt. Manchmal ist es auch Holz. Holz, das mit dem neuen Beton-Metallic Aufbau von ADLER veredelt wurde und Möbel und Küchenfronten in den schönsten Metallfarbtönen erstrahlen lässt. ADLER-Anwendungstechniker Dominik Schwaiger zeigt Ihnen Schritt für Schritt, wie Sie einen sanft glänzenden, metallisch-schimmernden Beton-Metallic Mix in Gold kreieren.**

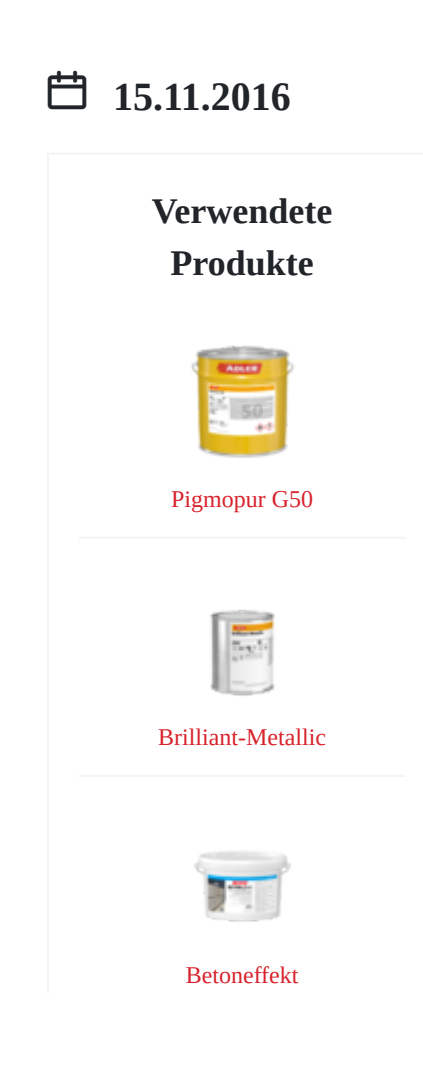

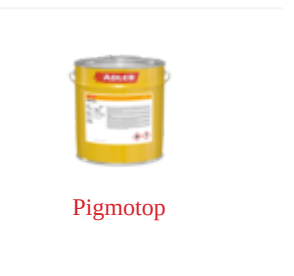

#### **Schritte**

#### **Schritt 1 – Betoneffekt erzeugen**

Rühren Sie den ADLER Betoneffekt händisch gut auf. Als nächstes spachteln Sie den [ADLER Betoneffekt](https://www.adler-lacke.ch/com/at/produkte//betoneffekt~p941) im gewünschten Farbton (hier Daquiri) mit einer Edelstahl-Glättkelle auf – am besten kreuz und quer. Lassen Sie Ihr Werkstück über Nacht trocknen und schleifen es anschließend mit Körnung 60-80. Eine genaue Beschreibung betreffend Vorbereitung und Aufspachteln des Betoneffekts **Schritt 1 – Betoneffekt erzeugen**<br>Rühren Sie den ADLER Betoneffekt händisch gut auf. Als nächstes spachteln Sie den ADLER Betoneffekt im gewünschten Farbton<br>(hier Daquiri) mit einer Edelstahl-Glättkelle auf – am besten kr

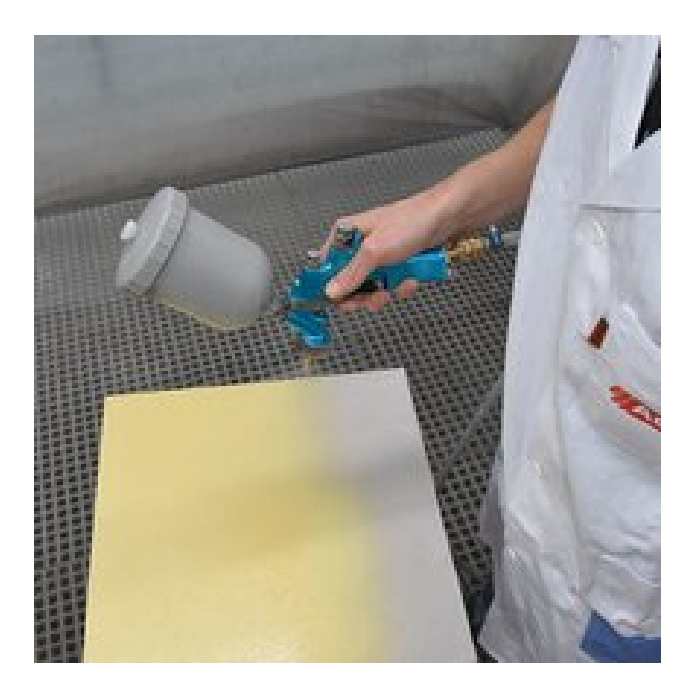

#### **Schritt 2 – Mit Pigmopur grundieren**

Nun folgt der Spritzauftrag von [ADLER Pigmopur](https://www.adler-lacke.ch/com/at/produkte//pigmopur-g50~p803) (G50) im Farbton Gold. Diesen Schritt benötigen wir um eine optimale **Schritt 2 – Mit Pigmopur grundieren**<br>Nun folgt der Spritzauftrag von ADLER Pigmopur (G50) im<br>Farbton Gold. Diesen Schritt benötigen wir um eine optimale<br>Deckkraft zu erzielen.

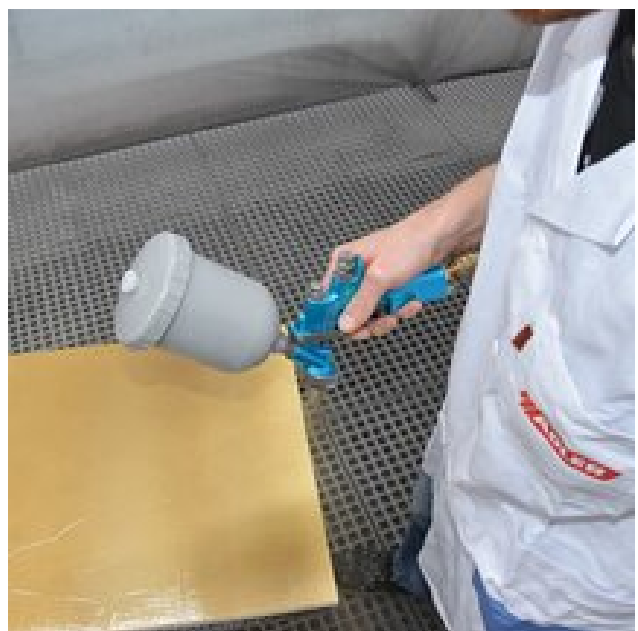

# **Schritt 3 – Brilliant-Metallic-Effekt erzielen**

Der Pigmopur Lack muss nun bei Raumtemperatur mindestens drei Stunden, höchstens über Nacht trocknen. Anschließend folgt die glänzende Oberflächenveredelung mit [ADLER Brilliant-](https://www.adler-lacke.ch/com/at/produkte//brilliant-metallic~p810)[Metallic.](https://www.adler-lacke.ch/com/at/produkte//brilliant-metallic~p810) Dazu überspritzen Sie die grundierte Fläche ohne Zwischenschliff mit Brilliant-Metallic im Farbton Gold. Achten Sie auf einen gleichmäßigen und dünnen Spritzauftrag von zwei Seiten. E**ffekt**<br>stur mindestens<br>nschließend folgt<br>ER Brilliant-

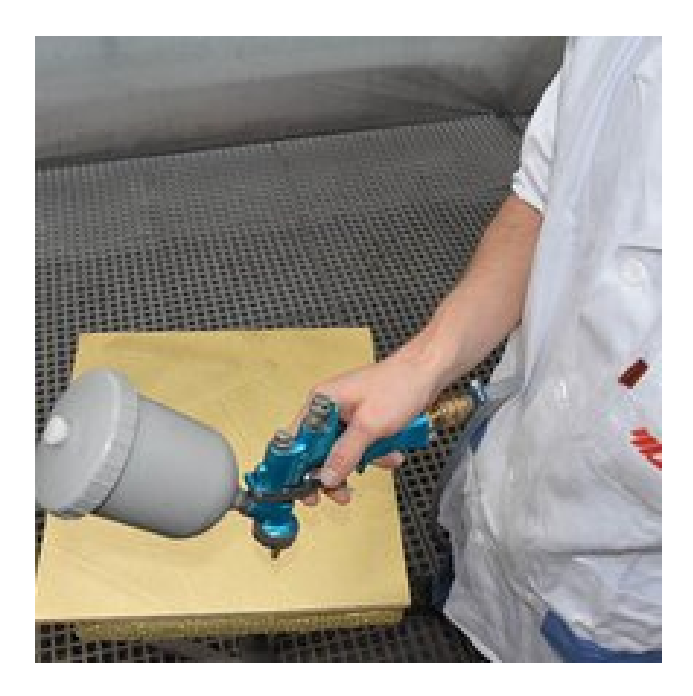

### **Schritt 4 – Mit Pigmotop decklackieren**

Die Decklackierung mit [ADLER Pigmotop](https://www.adler-lacke.ch/com/at/produkte//pigmotop~p818) erfolgt frühestens nach fünf Stunden jedoch spätestens nach sechs Stunden Trockenzeit von ADLER Brilliant-Metallic. Wir empfehlen für die Decklackierung den Pigmotop im Glanzgrad 70 zu verwenden, so kommt die Struktur Ihres Glanzstückes optimal zu Geltung. Lassen Sie Ihr Werkstück anschließend über Nacht trocknen. Alternativ, so ADLER-Experte Dominik Schwaiger, kann man auch mit dem [ADLER PUR-Glanzlack](https://www.adler-lacke.ch/com/at/produkte//pur-glanzlack~p820) ablackieren. **dackieren**<br>1915 frühestens<br>1917 empfehlen für<br>1917 zu

Fertig ist eine Fläche, die für glänzende Augen sorgen wird!

Übrigens, den [Brilliant-Metall-Look](https://www.adler-lacke.ch/com/at/produkte//brilliant-metallic~p810) gibt es auch in vier weiteren trendigen Tönen – Silber, Bronze, Kupfer und Titan.

## **Verwendet Produkte**

[ADLER Pigmopur \(G50\)](https://www.adler-lacke.ch/com/at/produkte//pigmopur-g50~p803) im Farbton Gold

[ADLER Brilliant-Metallic](https://www.adler-lacke.ch/com/at/produkte//brilliant-metallic~p810) im Farbton Gold

[Pigmotop](https://www.adler-lacke.ch/com/at/produkte//pigmotop~p818) (G70) bzw.

[PUR-Glanzlack](https://www.adler-lacke.ch/com/at/produkte//pur-glanzlack~p820)

Hier geht's zum [Betoneffekt](https://www.adler-lacke.ch/com/at/service-ratgeber/tipps-tricks/betoneffekt-schritt-fuer-schritt~t158498)

# **Bildergalerie**

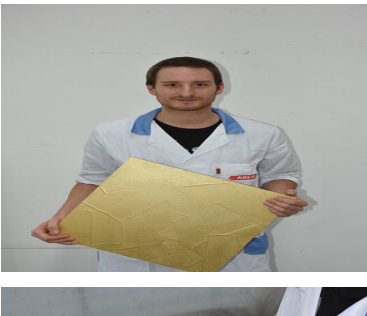

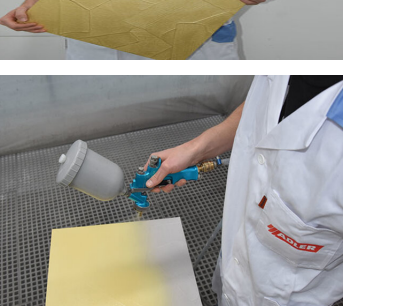

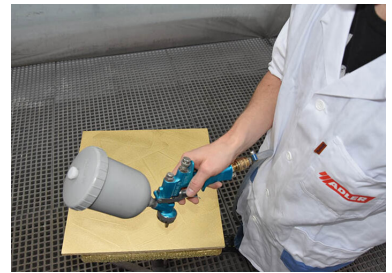

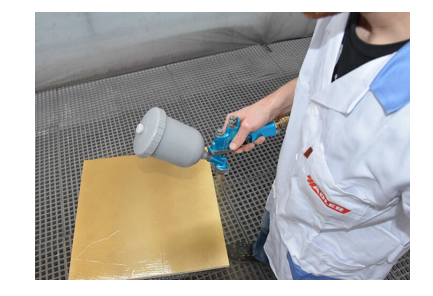